## AGENDA DAS REPRESENTAÇÕES Fecomércio **Fecomércio RN**

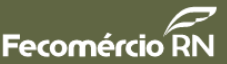

#### NOVOS CONSELHEIROS DO CMTUR TOMAM POSSE

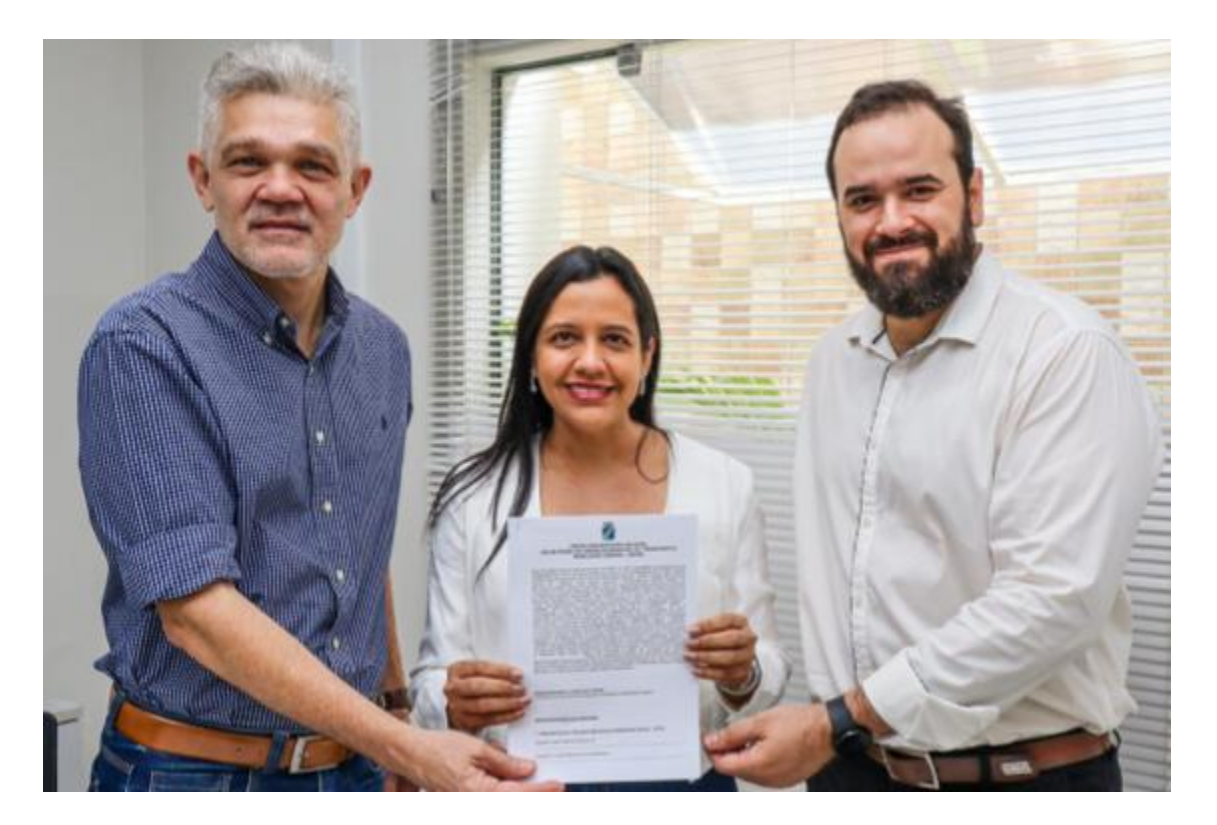

Na sexta-feira, 20 de outubro, o Conselho Municipal de Transporte e Mobilidade Urbana (CMTMU) realizou a cerimônia de posse de seus novos conselheiros. Com a assinatura do termo de posse, na sala de reuniões da Secretaria Municipal de Mobilidade Urbana (STTU), a Fecomércio RN passa a ser representada nas reuniões do Conselho pelo assessor especial da Divisão de Relações Institucionais, Fernando Virgílio, e o coordenador da Divisão de Relações Institucionais, Flaubert Benício.

### MEMBROS DO CONETUR DISCUTEM ANDAMENTO DE

### PROJETOS

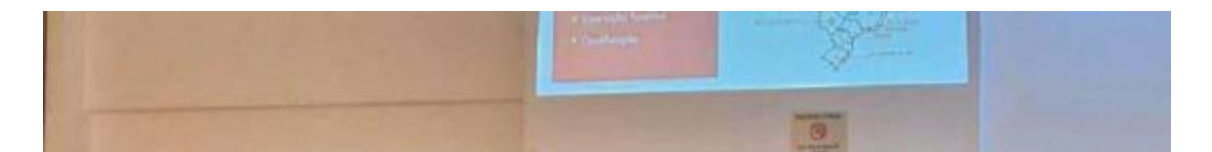

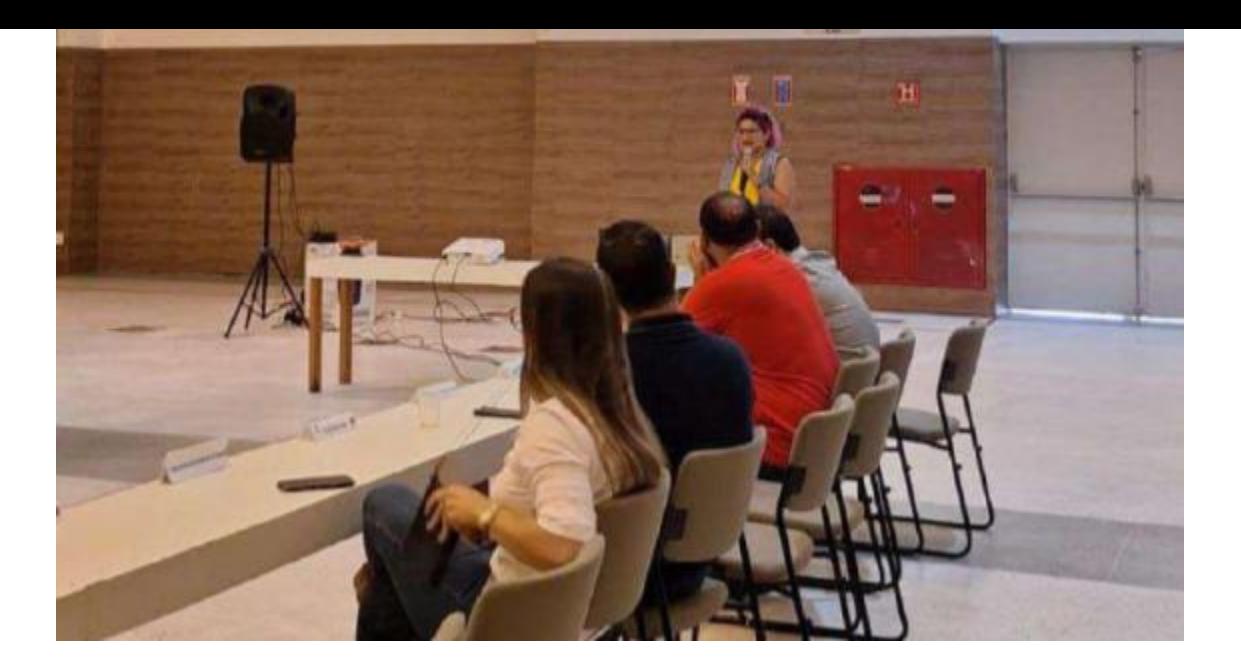

Na terca-feira (17), o Conselho Estadual de Turismo do RN (Conetur) promoveu sua 85<sup>a</sup> reunião de trabalho. O encontro, realizado no Pavilhão Morton Mariz, no Centro de Convenções, foi marcado pela apresentação dos resultados da primeira etapa de projeto de Turismo de Base Comunitária em quatro comunidades tradicionais do RN. Os membros também conheceram as ações de fiscalização e segurança desenvolvidas pelos sindicatos dos Bugueiros Profissionais (Sindbuggy) e dos Guias Turísticos (Singtur). A Fecomércio RN esteve representada pelo coordenador da Câmara Empresarial do Turismo, George Costa.

# PLANO DE AÇÕES E SERVIÇOS É PAUTA DE REUNIÃO DO CETER

O Conselho Estadual do Trabalho, Emprego e Renda do RN (Ceter RN) realizou sua 2ª reunião extraordinária na terça-feira, 17 de outubro. O encontro foi realizado por meio de plataforma de videoconferência e conduzido pelo vice-presidente da Fecomércio RN, Luiz Lacerda, que preside o Conselho. Na ocasião, os membros do grupo discutiram adequação do valor da contrapartida do Estado no PAS-Gestão/2023, aprovado no dia 18 de julho, em reunião ordinária do Ceter.

> Enviado por **Fecomércio RN** Av. Alexandrino de Alencar, 562 - Alecrim - Natal/RN - CEP 59031-350 Se deseja não receber mais mensagens como esta, [clique aqui.](https://app.rdstation.email/descadastrar/*UUID*)